## Corrigé des Exos en plus…

Exercice 1. Réalisation de fonctions logiques en utilisant que des NOR ou que des NAND.

$$
S_{\scriptscriptstyle{1}} = \overline{a} \cdot b + c = \overline{\overline{a} \cdot b + c} = \overline{\overline{a} \cdot b} \cdot \overline{c}
$$

$$
S_1 = \overline{a} \cdot b + c = \overline{a} \cdot b + c = a + \overline{b} + c
$$

## Exercice 2.

**Question.** Simplifier l'expression  $S = a.b + \overline{a} \cdot c + b \cdot c$ .

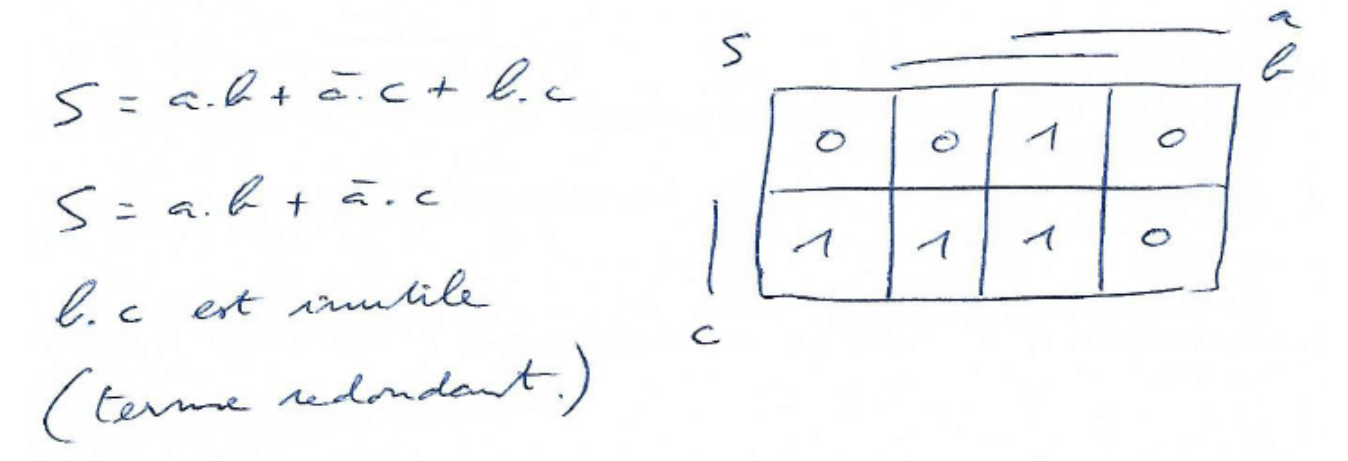

## Exercice 3.

*S*1 : 1 groupe de 4 et 1 groupe de 2  $S1 = a + \overline{b}$ .*c*  $\overline{S1}$  : 2 groupes de 2  $\overline{S1} = \overline{a}.\overline{c} + \overline{a}.\overline{b}$  $S2:$  2 groupes de 4 et 2 groupes de 2  $S2 = a.\overline{b} + \overline{b}.\overline{d} + \overline{a}.\overline{b}.d + a.\overline{c}.\overline{d}$  $\overline{S2}$  : 4 groupes de 2  $\overline{S2} = \overline{a} \cdot \overline{b} \cdot d + \overline{a} \cdot \overline{b} \cdot d + b \cdot \overline{c} \cdot \overline{d} + a \cdot \overline{b} \cdot d$ 

## Exercice 4. Code autocorrectif

Le plus simple consiste à faire un tableau de Karnaugh à 4 entrées :

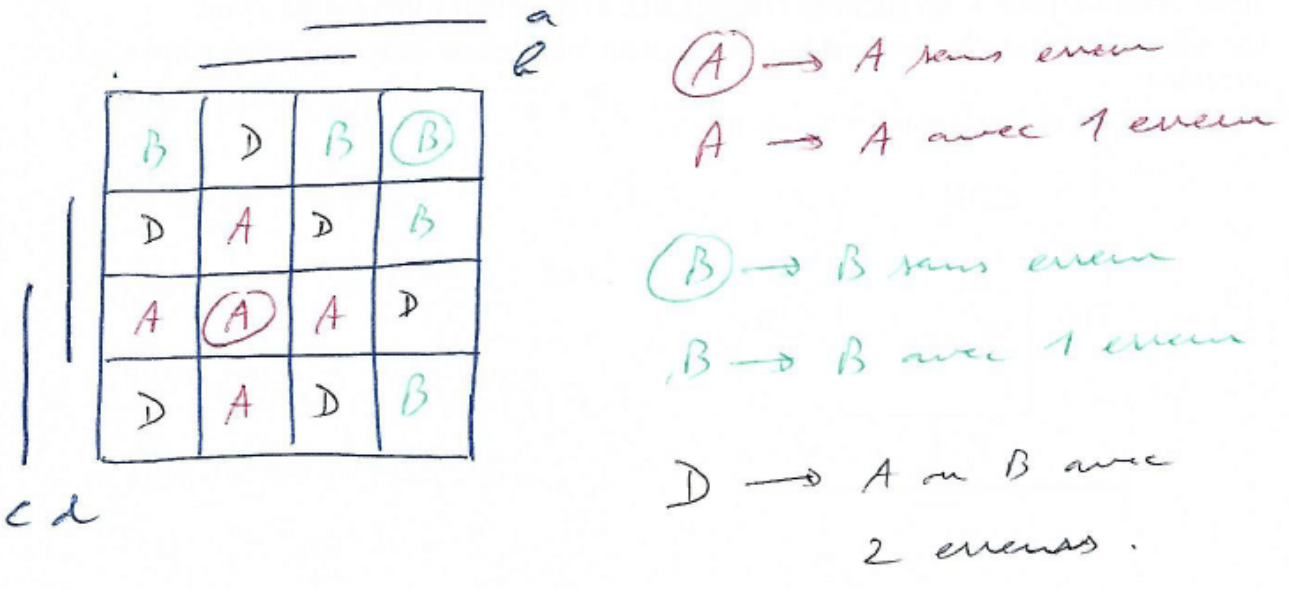

On en déduit alors les équations simplifiées :

- 
- 

A : 4 groupes de 2  $A = \overline{a} \cdot c \cdot d + b \cdot c \cdot d + \overline{a} \cdot b \cdot c + \overline{a} \cdot b \cdot d$ B : 4 groupes de 2  $B = a.\overline{b}.\overline{c} + a.\overline{b}.\overline{d} + a.\overline{c}.\overline{d} + \overline{b}.\overline{c}.\overline{d}$ C : 6 groupes de 1 Un peu long à écrire...

Le tableau de Karnaugh fait apparaitre la distance entre les deux codes : on ne peut pas confondre A avec 1 erreur et B avec 1 erreur

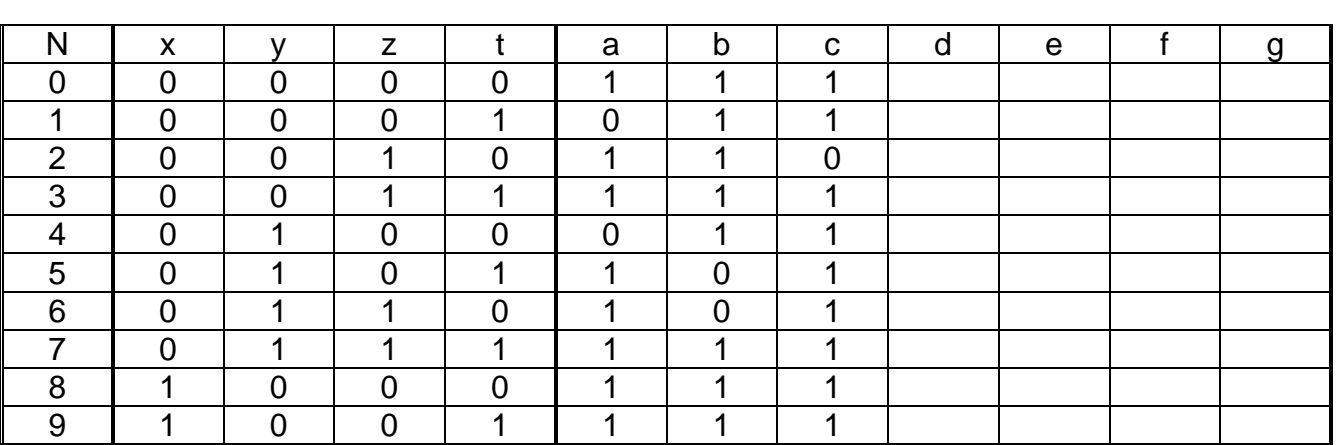

Exercice 5. Afficheur 7 segments

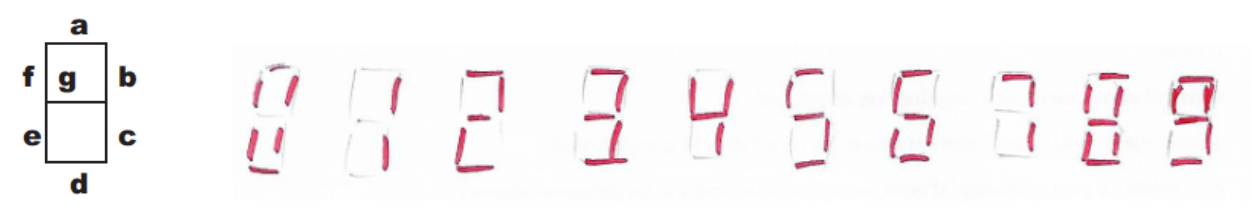

On fait un tableau de Karnaugh pour placer N de 0 à 9. Puis on fait des tableaux de Karnaugh pour a, b, …

On prend les 1, les cases non définies et pas les 0.

 $a = x + z + y \cdot t + \overline{y} \cdot \overline{t}$  2 groupes de 8 et 2 groupes de 4  $b = \overline{y} + z \cdot t + \overline{z} \cdot \overline{t}$  1 groupe de 8 et 2 groupes de 4  $c = y + \overline{z} + t$  3 groupes de 8  $d = x + \overline{y} \cdot \overline{t} + \overline{y} \cdot \overline{z} + y \cdot \overline{z}$  *f* =  $x + y \cdot \overline{t} + y \cdot \overline{z} + \overline{z} \cdot \overline{t}$ 

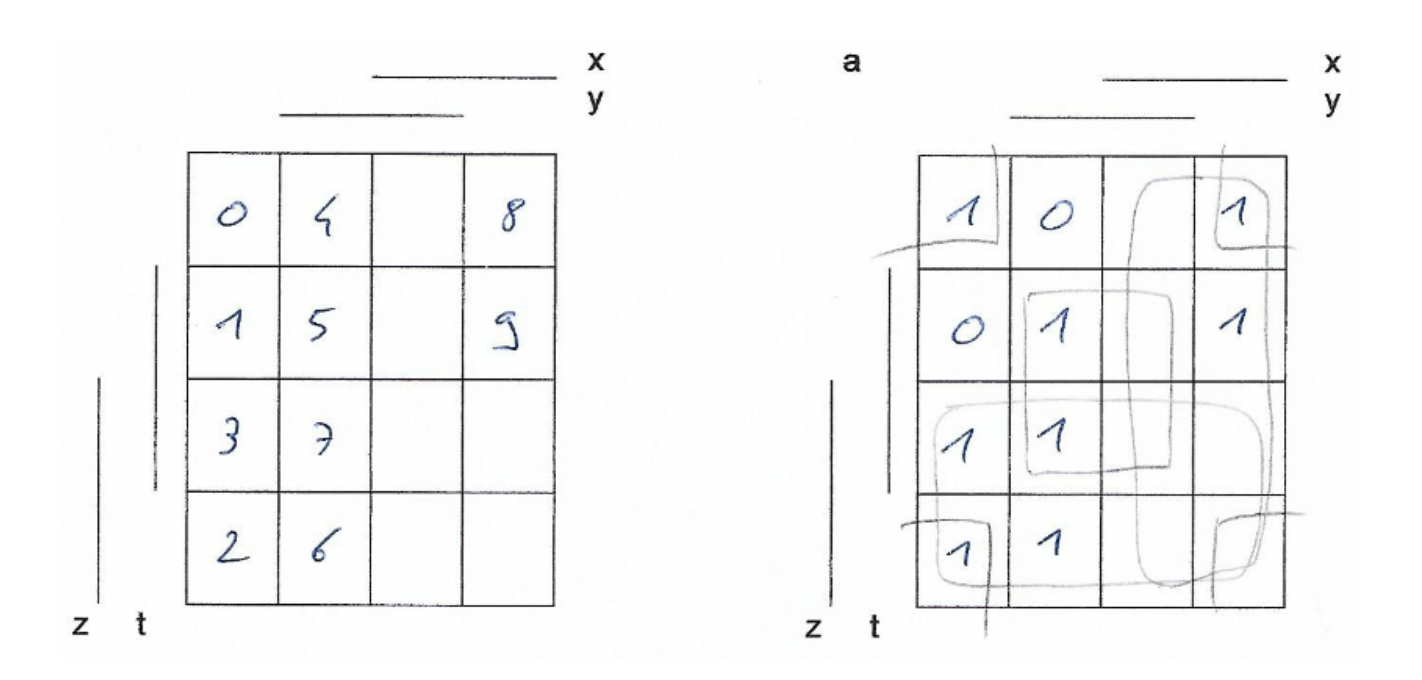

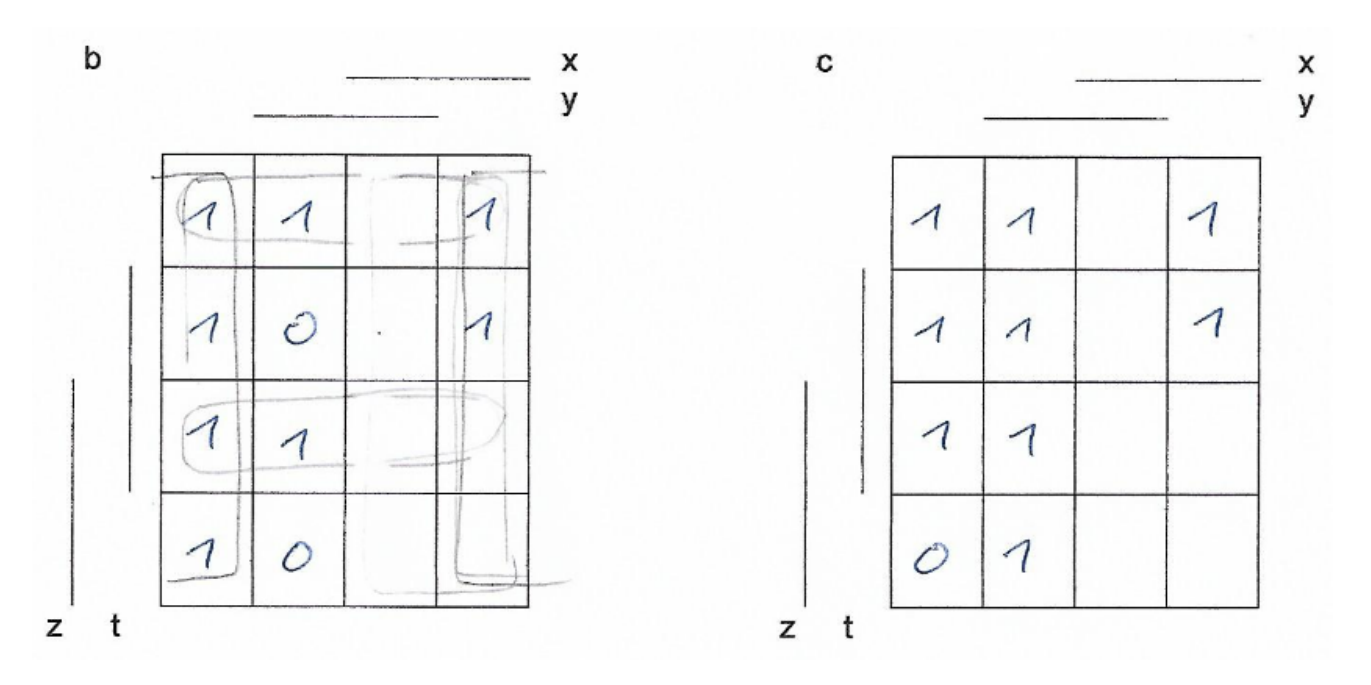